## <<Solidworks

 $<<$ Solidworks

- 13 ISBN 9787111354376
- 10 ISBN 7111354370

出版时间:2011-10

作者:隋高//兰向华

页数:229

PDF

更多资源请访问:http://www.tushu007.com

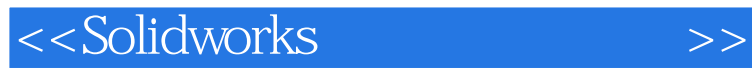

SolidWorks

SolidWorks

 $\overline{\phantom{a}}$ ,

SolidWorks

 $SolidWorks$ 

## <<Solidworks

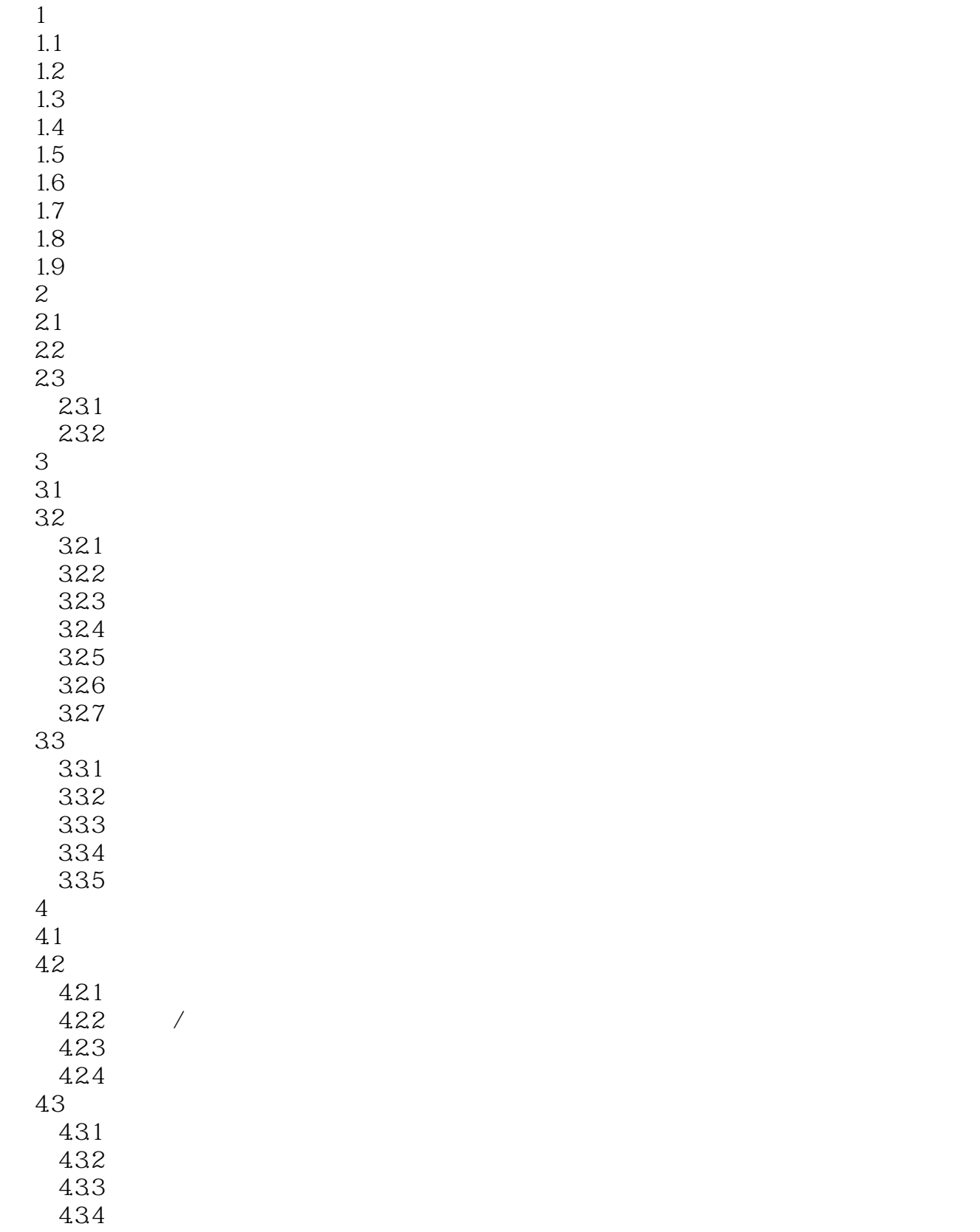

## <<Solidworks

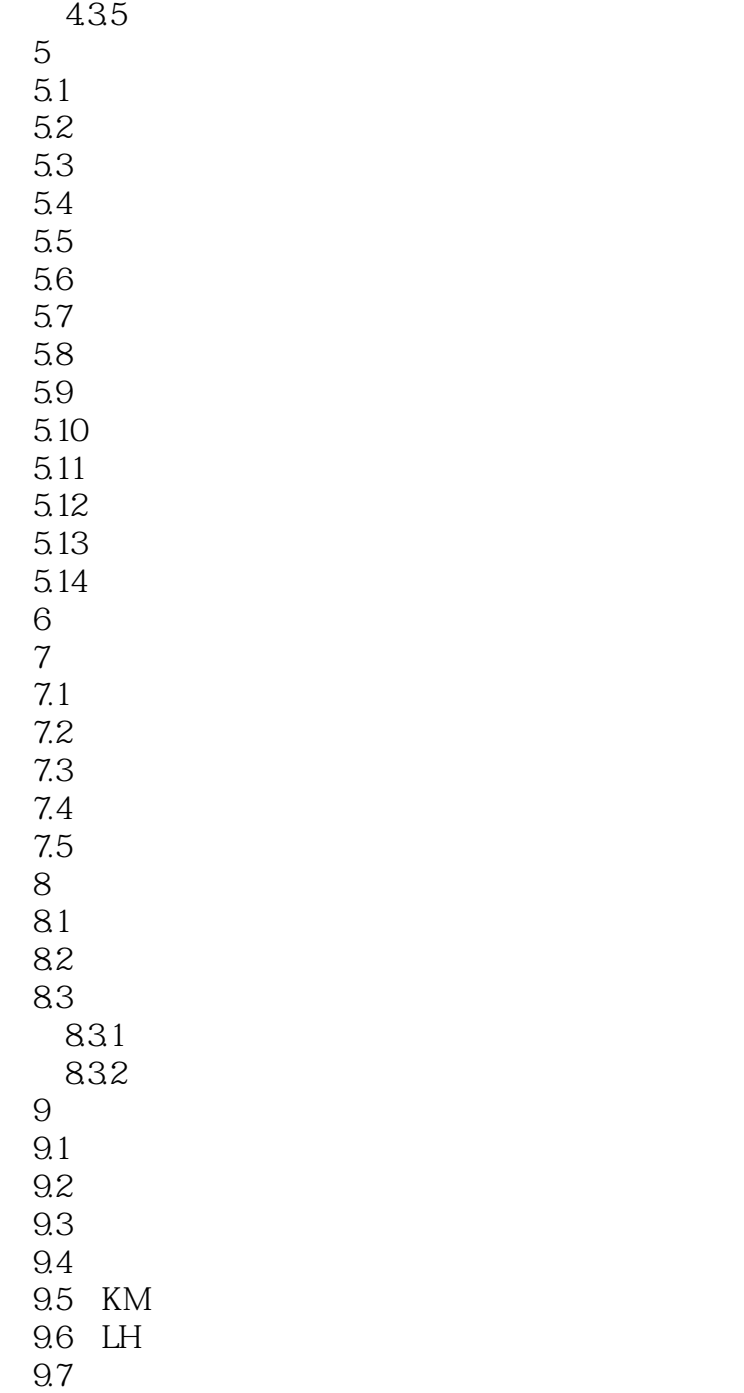

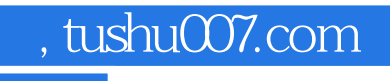

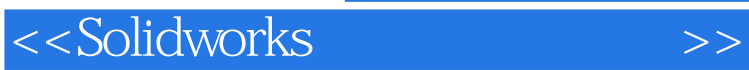

本站所提供下载的PDF图书仅提供预览和简介,请支持正版图书。

更多资源请访问:http://www.tushu007.com